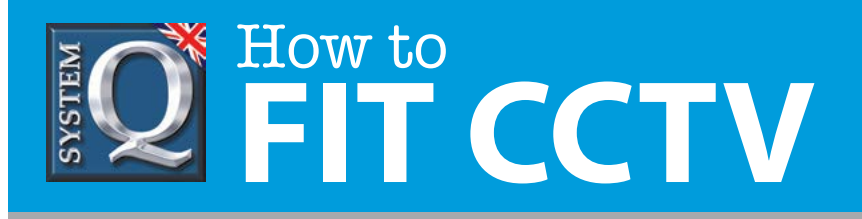

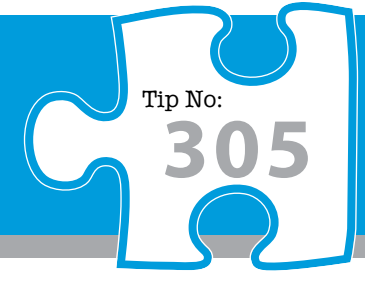

## **Question: How do I use the VoiceOff talkback feature with an Alien DVR?**

**Answer: Connect a microphone to the DVR or use CCTV Window client to give live messages through the VoiceOff speaker. The VoiceOff can pause pre-recorded audio to play operator's live message.** 

Connect the audio output from the DVR to the yellow audio input phono connector in the Voiceoff.

Now if you to connect a microphone directly to the DVR using the Audio in connection anything the operator says will be amplified by the Voiceoff and played back by the weatherproof speaker.

Or if you are using a remotely networked PC running CCTV Window client, you can talkback though the VoiceOff no matter where you are! Councils have been known to use this feature

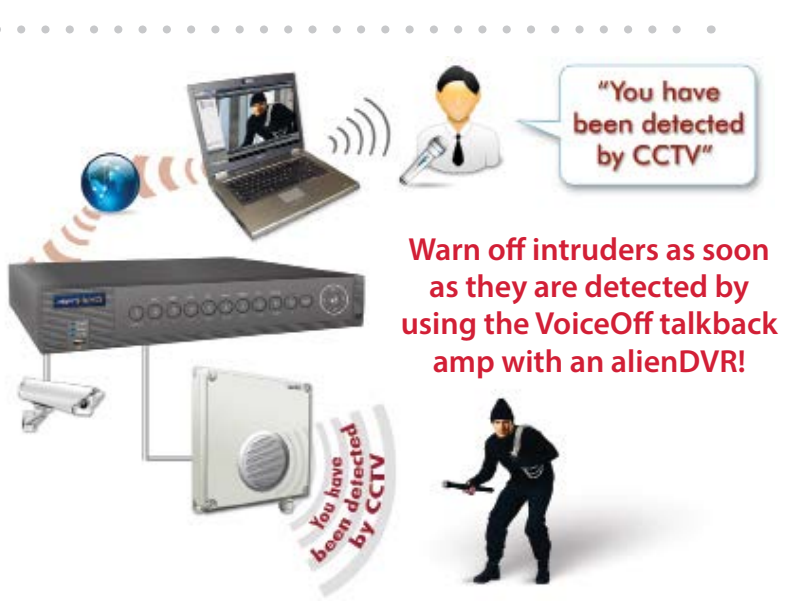

before for example, to remotely tell someone to pick up litter they have dropped after being spotted on CCTV.

The VoiceOff has intelligence built in to it as well. For example, if it is playing back a sound file from the built in SD card, lets say its an in-store promotional audio file and the shop wants to play a live loudspeaker message through the VoiceOff, such as announcing the store closes in 5 minutes, the MP3 file is stopped as soon as the VoiceOff realises that audio is present at the phono input. Similarly, in a security application, the VoiceOff would start to play a pre-recorded warning message whenever it is triggered by a PIR detector that detects an intruder. If the person using CCTV to remotely monitor this site, wanted to talk back to the area, the VoiceOff switches off the warning MP3 file and plays the operator's live message as soon as it detects audio coming from the DVR. Visit **[www.voiceoff.com](http://www.voiceoff.com)** for more information.

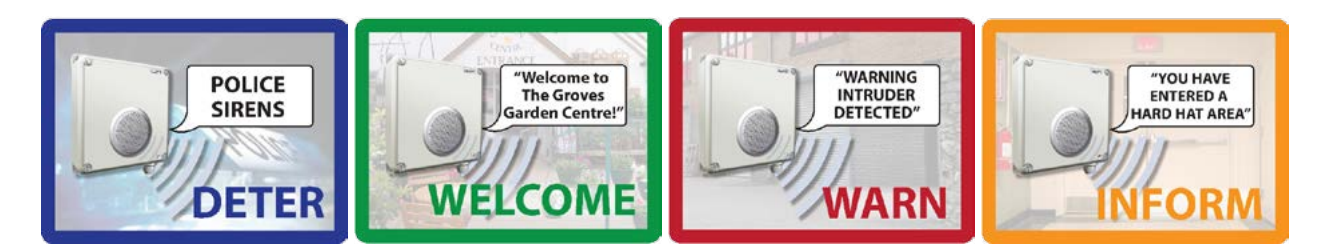

This CCTV installation tip is aimed at helping you to install CCTV equipment. If you are looking for answers on "how to fit CCTV" or perhaps "how to network a DVR or NVR" or even "how to get CCTV on your mobile phone" why not check out our full range of CCTV installation tips at: **www.systemq.com** *How to guides aim to answer commonly asked questions in a concise and informative manner. They are for advice & guidance only and do not replace any of the manuals or other literature supplied with our products.*

System Q Ltd. McGregor's Way, Turnoaks Business Park, Hasland, Chesterfield, S40 2WB Telephone: **01246 200 000** Website: **[www.systemq.com](http://www.systemq.com)** Email: **[support@systemq.com](mailto:support@systemq.com)**